## **CAPPS Financials Governance Approved Enhancements Date of Report: 05/18/20**

## **Service Request Information: Enhancements (SRs) Approved by Governance – Active**

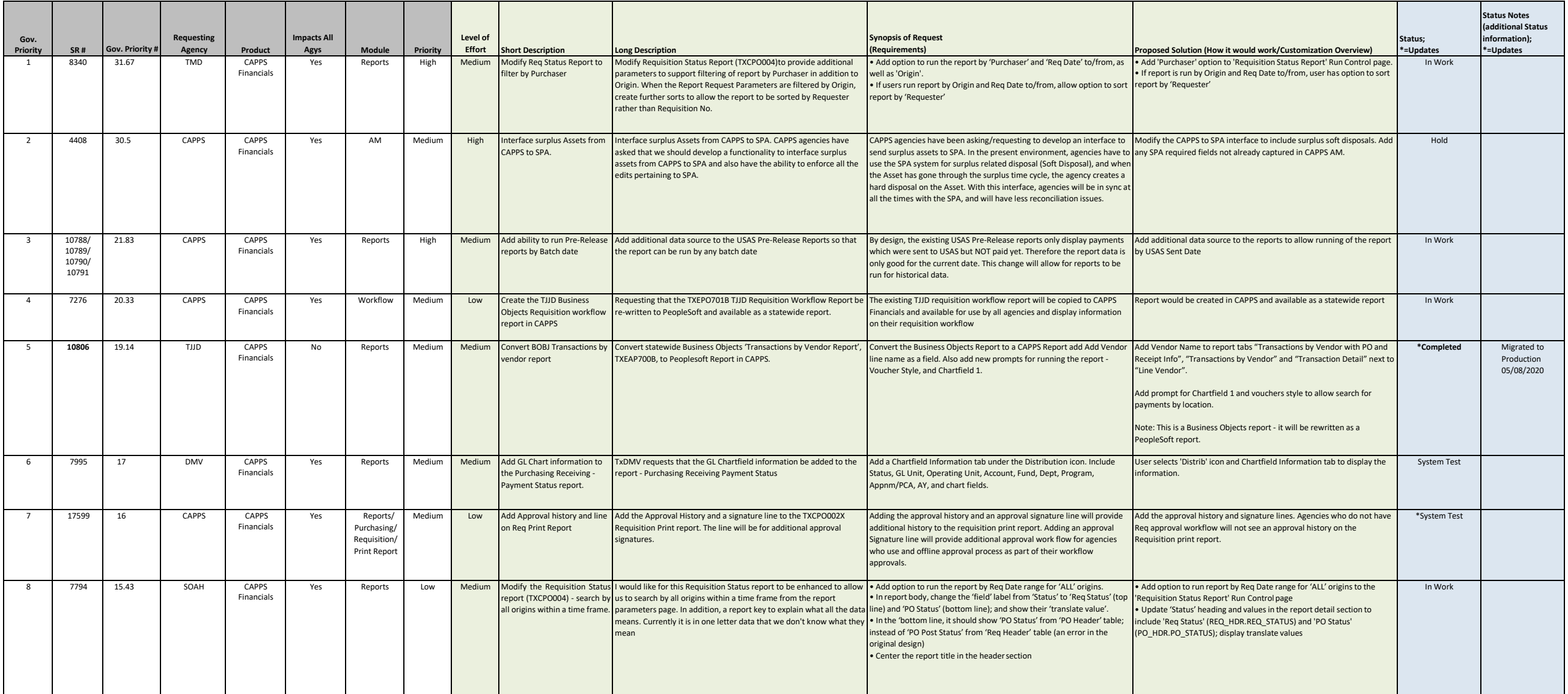

## **CAPPS Financials Governance Approved Enhancements Date of Report: 05/18/20**

## **Service Request Information: Enhancements (SRs) Approved by Governance – Active**

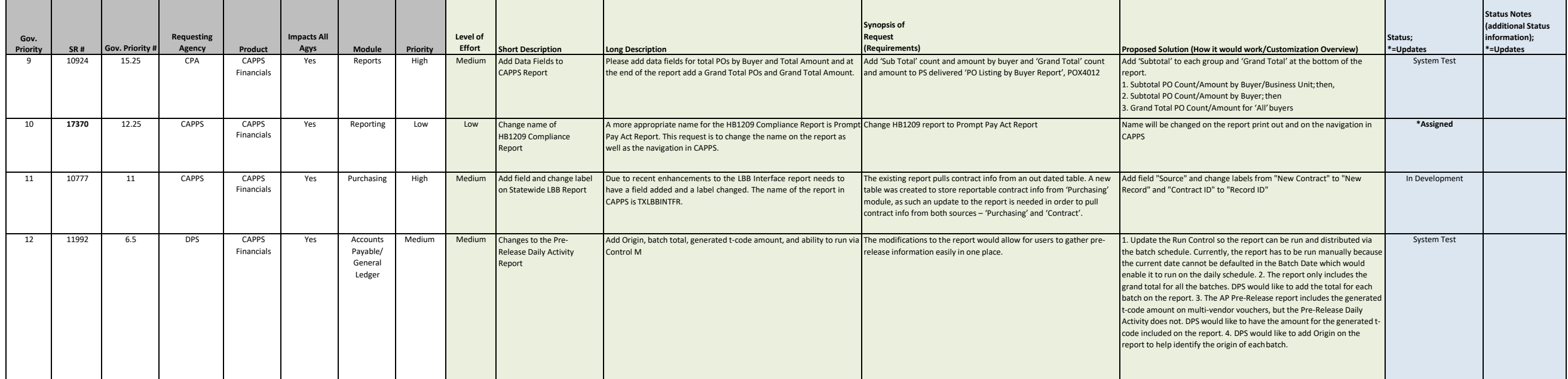